, tushu007.com

## $<<$  and  $>>$

 $<<$   $>>$ 

- 13 ISBN 9787115152428
- 10 ISBN 711515242X

出版时间:2006-10

页数:400

字数:630000

extended by PDF and the PDF

http://www.tushu007.com

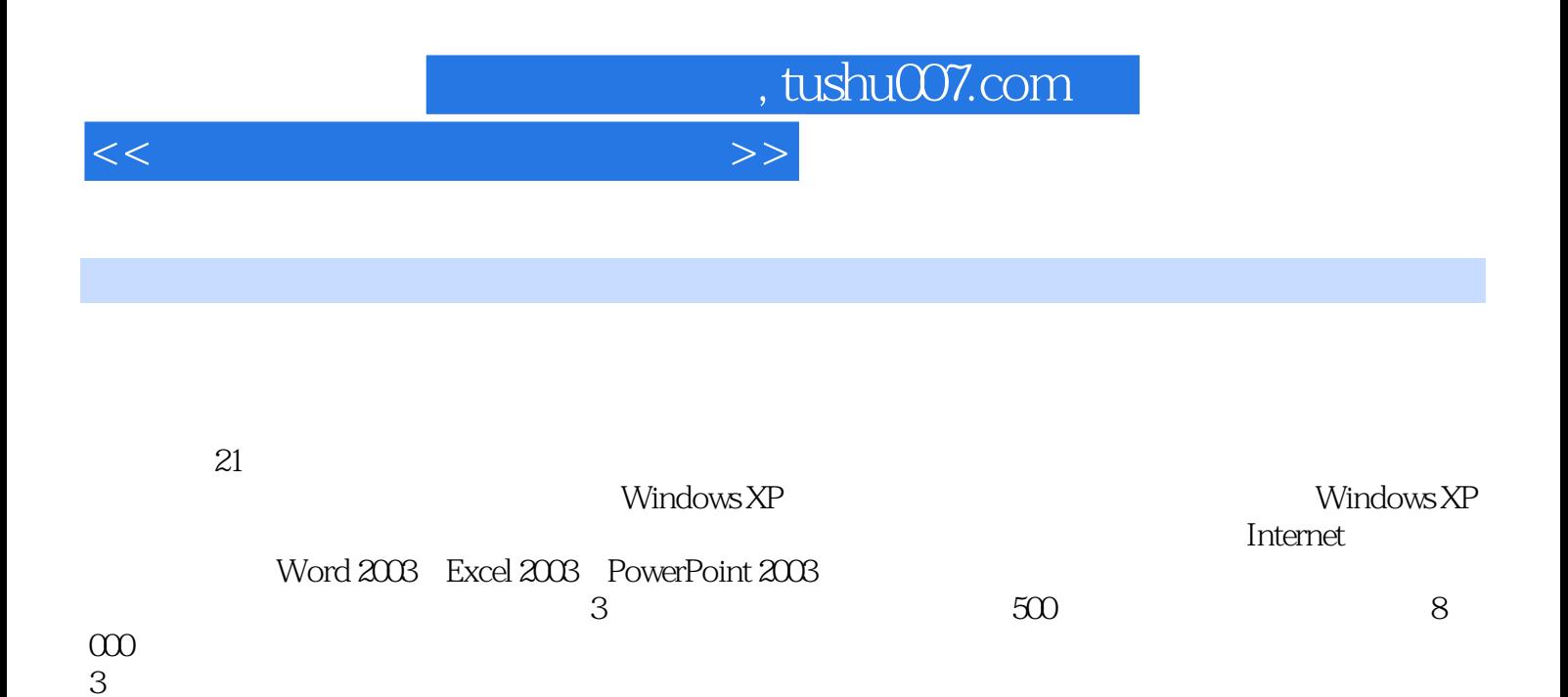

 $3$  $500$  8 000

 $300$   $200$ 

, tushu007.com

 $<<$  and  $>>$ 

 $11.1$   $21.2$   $21.21$   $21.22$  $31.3$   $41.4$   $41.5$  $51.51$   $51.52$   $51.53$   $61.54$   $61.55$  $71.56$   $71.5.7$   $81.58$   $82$   $92.1$ 102.2 CPU 112.3 112.4 122.5 122.5.1 122.5.2 132.6 132.6 132.6.1 142.6.2 142.6.3 142.7 152.7.1 152.7.2 152.8 162.9  $172.9.1$   $172.9.2$   $17.3$   $193.1$   $203.2$  $213.3$   $223.4$   $233.41$  $233.42$   $243.43$   $40$   $4$  $534.1$   $544.1.1$   $BIOS$   $544.1.2$   $564.2$  $564.3$  example  $634.4$ 的电脑上重新安装原来的操作系统 634.5 安装硬件设备驱动程序 67第5章 常见外设的选购、安  $735.1$   $745.1.1$   $745.1.2$   $755.2$ 785.2.1 795.2.2 305.3 845.3.1  $85.32$   $865.4$   $885.41$   $885.42$  $885.5$   $915.51$   $925.5.2$   $925.6$  $925.61$   $935.62$  U  $94$  6 Windows XP  $956.1$ Windows XP 966.1.1 Windows XP 966.1.2 Windows XP 976.2 996.2.1  $996.22$  1006.2.3  $1006.23$ 996.22 1006.23 1046.3 1066.31 1066.32 1066.41 1066.42 1066.51 1066.51 1066.4 1066.51 1066.51 1066.51 1066.51 1066.51 1066.51 1066.51 1066.51 1066.51 1066.51 1066.52 1066.51 106.52 106.52 1110.52 1110.52 107.52 107.52 107.5  $1096.4.1$   $1096.4.2$   $1096.4.3$   $1096.5$  $1106.5.1$   $1106.5.2$  $1116.5.3$  112 7 1137.1 1147.1.1 / 1147.1.2 / 1157.2 / 1167.2.1  $\frac{1177.22}{27}$  (1177.2.3  $\frac{1177.23}{27}$ 1187.2.4 / 1187.2.5 / 1197.2.6 / 1207.3 / 1207.3.1 / 1217.3.2 / 1227.3.3 1227.3.4 1227.3.4 125 8 1278.1 1288.1.1 Windows XP 1288.1.2 1288.1.3  $1298.2$   $1298.2.1$   $1308.2.2$ 1328.2.3 1338.3 1348.3.1 1348.3.2  $1358.33$  138 9 Windows XP 1439.1 1449.1.1 1449.1.2 Windows Media Player 1479.2 Windows 1499.2.1 1509.2.2 1519.3 1519.3 1519.3.1 1529.3.2 1559.3.3 1579.3.4 158 10 16110.1 16210.2 Windows XP 16310.3 16410.3.1 16410.3.2 16710.3.3 16710.3.3 17010.4  $172105$   $173$   $11$   $17511.1$ 17611.1.1 Microsoft Office 2003 17611.1.2 17811.2 17811.2 18111.2.1 / WinRAR 18211.2.2 ACDSee 18311.2.3 188 12  $19512.1$   $19612.1.1$   $19612.1.2$ 19612.2 19612.2.1 19612.2.2 ISDN 20012.2.3 ADSL 20012.2.4  $LAN$  20212.2.5  $20312.26$   $20312.26$   $206$  13 21113.1 Internet Explorer 6.0 21213.1.1 Internet Explorer 6.0 21313.1.2 Internet

## $<<$  and  $>>$

Explorer 6.0 and 2001 - 21513.2 and 21713.2.1 and 21713.2.2 and 21713.2.2 IE  $22013.3$   $22113.31$   $22213.32$  $22313.4$   $22713.41$   $22713.42$  $22913.43$   $23113.5$   $23213.51$ 23213.5.2 **23313.5.3** Web 234 14 Internet 23514.1 23614.1.1 23614.1.1 23614.1.2 24014.2 收发电子邮件 24214.2.1 通过免费邮箱收发电子邮件 24214.2.2 使用Outlook Express收 24614.3 BBS 25014.3.1 BBS 25014.3.2 25214.3.3  $25214.34$   $25314.4$   $Blog$   $25414.41$   $\ldots$  " 25414.4.2 Blog 25614.4.3 25614.4.4 25714.5 25914.5.1 26014.5.2 26014.6 PPLive 26314.6.1  $2631462$  PPLive  $26314.7$   $26514.7.1$   $26514.7.2$  QQ  $268$  15  $27315.1$   $27315.1$ 27415.1.2 27515.2 27515.2 27615.2.1 Windows XP  $27615.22$  27915.2.3 Internet Explorer 6.0 28215.2.4  $287$  16 Word 2003  $29316.1$  Word 2003 29416.1.1 Word 2003 29416.1.2 Word 2003 29416.2 Word 2003  $29516.3$  Word  $2003$   $29616.31$   $29616.32$  $29816.33$   $29816.34$   $30116.35$ 30316.36 30516.3.7 30616.3.7 30616.3.8 307 17 Word 2003 31117.1 31217.1.1  $31217.1.2$  31317.1.3 31417.1.4  $31517.2$  31617.2.1  $31617.2.2$ 31717.2.3 31817.2.4 32017.3 32117.3.1 32117.3.2 32217.3.3 32317.3.4 32317.3.5 32417.3.6 32517.3.7 32417.3.6 18 Excel 2003 32718.1 Excel 2003 32818.1.1 Excel 2003 32818.1.2 Excel 2003 32818.2 Excel 2003  $\frac{1}{20}$  $\frac{32918.31}{32918.32}$  32918.3.2 33118.3.3 33318.3.4 33618.3.5 33718.3.6 33818.3.7 34118.3.8 342 19 Excel 2003 34519.1  $\ldots$ " 34619.1.1 " " "34619.1.2 " " 34619.1.3 " "34819.1.4 34919.2 35019.2.1 35019.2.2 35019.2.2 35019.2.2 35119.2.3  $\frac{35219.24}{\frac{35219.24}{\frac{35219.24}{\frac{35219.24}{\frac{35219.24}{\frac{35219.24}{\frac{35219.24}{\frac{35219.24}{\frac{35219.24}{\frac{35219.24}{\frac{35219.24}{\frac{35219.24}{\frac{35219.24}{\frac{35219.24}{\frac{35219.24}{\frac{35219.24}{\frac{35219.24}{\frac{35219.24}{\frac{3$ 其过程代码 35319.3 制作和打印"职工工资表" 35419.3.1 创建表格并输入相关数据 35419.3.2  $35619.33$   $35719.34$   $358$   $20$ PowerPoint 2003 36120.1 PowerPoint 2003 36220.1.1 PowerPoint 2003 36220.1.2 PowerPoint 2003 36220.2 PowerPoint 2003 36320.2.1 PowerPoint 2003 36320.2.2 PowerPoint 2003 36320.3 36420.3.1  $36520.32$  36620.3.3  $36720.34$   $36720.4$   $36820.41$ 36820.4.2 36920.4.3 36920.4.3 37020.5 37020.5 37120.5.1  $3712052$   $37321$  PowerPoint  $2003$ 37521.1 37621.1.1 37621.1.1 37621.1.2 容 37821.1.3 为演示文稿添加动画效果 37921.1.4 播放演示文稿 38021.1.5 保护演示文稿 3712052<br>
37621.1.1 37621.1.3<br>
38121.2 38121.2.1 38121.2.1 38221.2.2 "<br>
38121.2.2 "

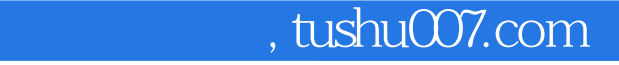

## $<<$  and  $>>$

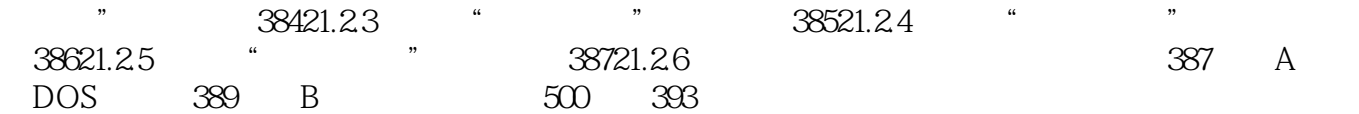

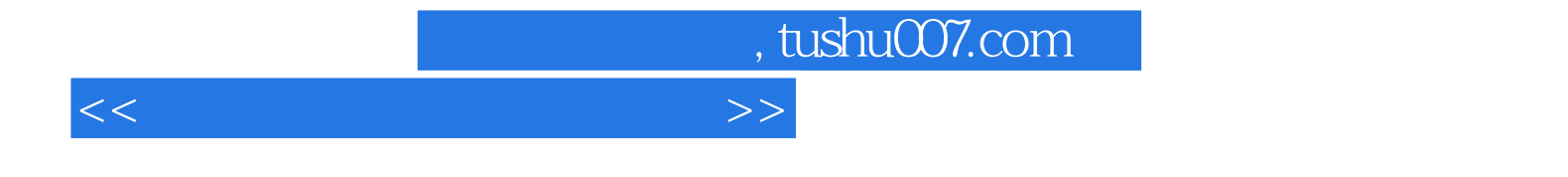

本站所提供下载的PDF图书仅提供预览和简介,请支持正版图书。

更多资源请访问:http://www.tushu007.com